## Федеральное государственное бюджетное образовательное учреждение высшего образования **«НАЦИОНАЛЬНЫЙ ИССЛЕДОВАТЕЛЬСКИЙ МОСКОВСКИЙ ГОСУДАРСТВЕННЫЙ СТРОИТЕЛЬНЫЙ УНИВЕРСИТЕТ»**

# **РАБОЧАЯ ПРОГРАММА НАУЧНОГО КОМПОНЕНТА**

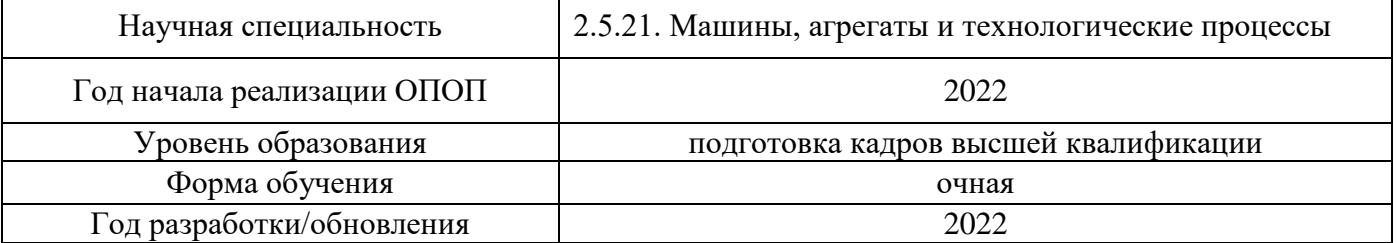

Разработчики:

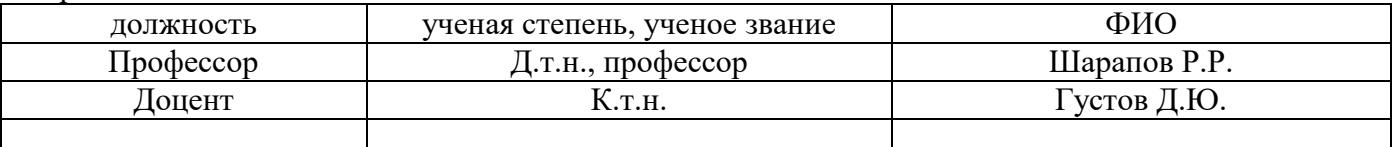

Рабочая программа дисциплины разработана и одобрена кафедрой (структурным подразделением) «Механизация и автоматизация строительства».

Рабочая программа утверждена методической комиссией по УГСН, протокол № 1 от 29.08. 2022 г.

### **1. Цель выполнения научных исследований**

Целью выполнения научных исследований (осуществления научной (научноисследовательской) деятельности) является подготовка диссертации на соискание научной степени кандидата наук (далее - диссертация) к защите.

#### **2. Перечень планируемых результатов научных исследований**

Решение научной задачи, имеющее значение для развития соответствующей отрасли науки, либо разработка нового научно обоснованного технического, технологического или иного решения, имеющего существенное значение для развития страны.

Подготовка диссертации к защите включает в себя выполнение индивидуального плана научной деятельности, написание, оформление и представление диссертации для прохождения итоговой аттестации.

План научной деятельности включает в себя примерный план выполнения научного исследования, план подготовки диссертации и публикаций, в которых излагаются основные научные результаты диссертации, а также перечень этапов освоения научного компонента программы аспирантуры, распределение указанных этапов и итоговой аттестации аспирантов.

План научной деятельности конкретного обучающегося утверждается в индивидуальном плане аспиранта, требования к которому устанавливаются соответствующим локальным нормативным актом НИУ МГСУ.

## **3. Трудоёмкость дисциплины и видов учебных занятий по дисциплине**

Общая трудоемкость выполнения научных исследований составляет 204 зачетных единиц (7344 ак.ч.)

*(1 зачетная единица соответствует 36 академическим часам)*

## **4. План научной деятельности (этапы выполнения научных исследований)**

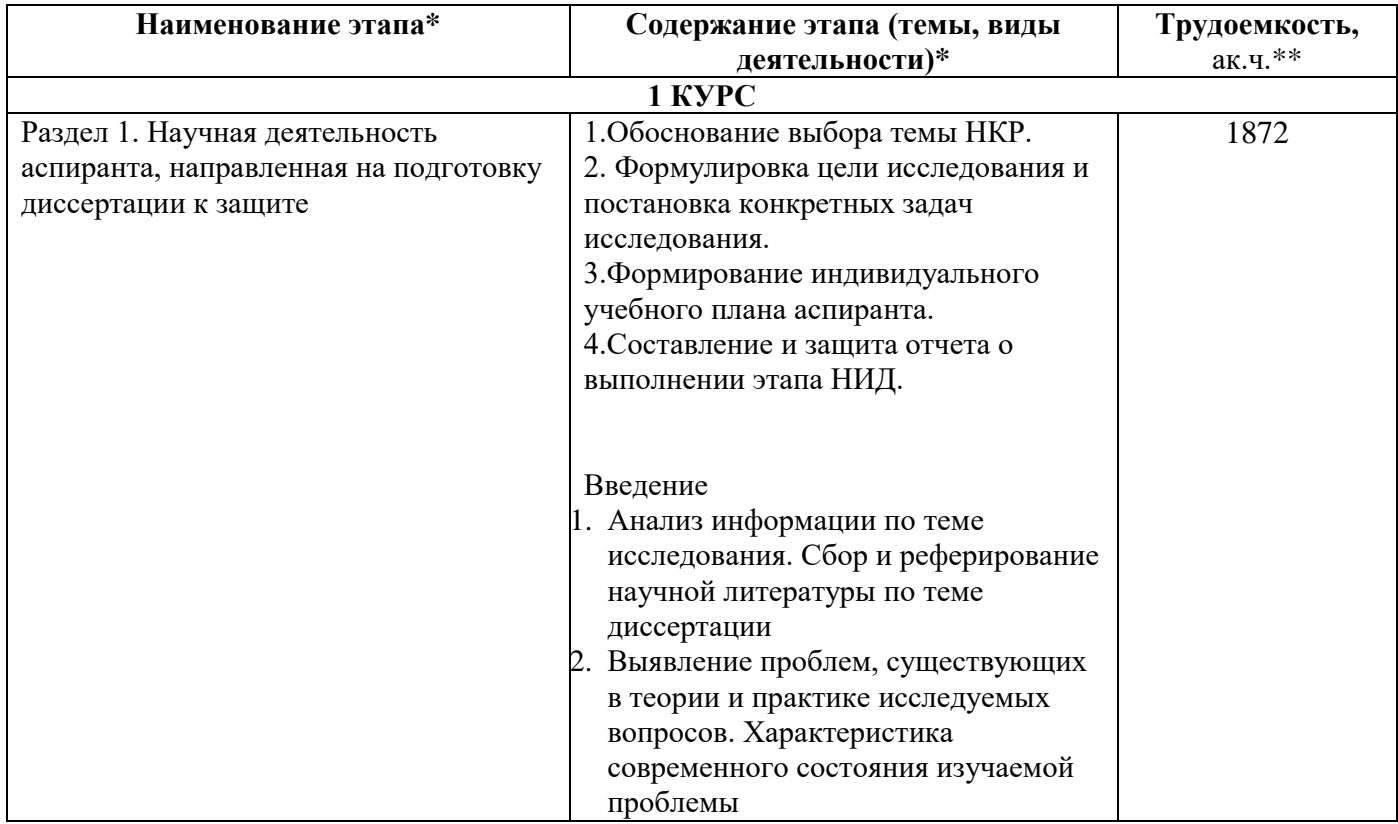

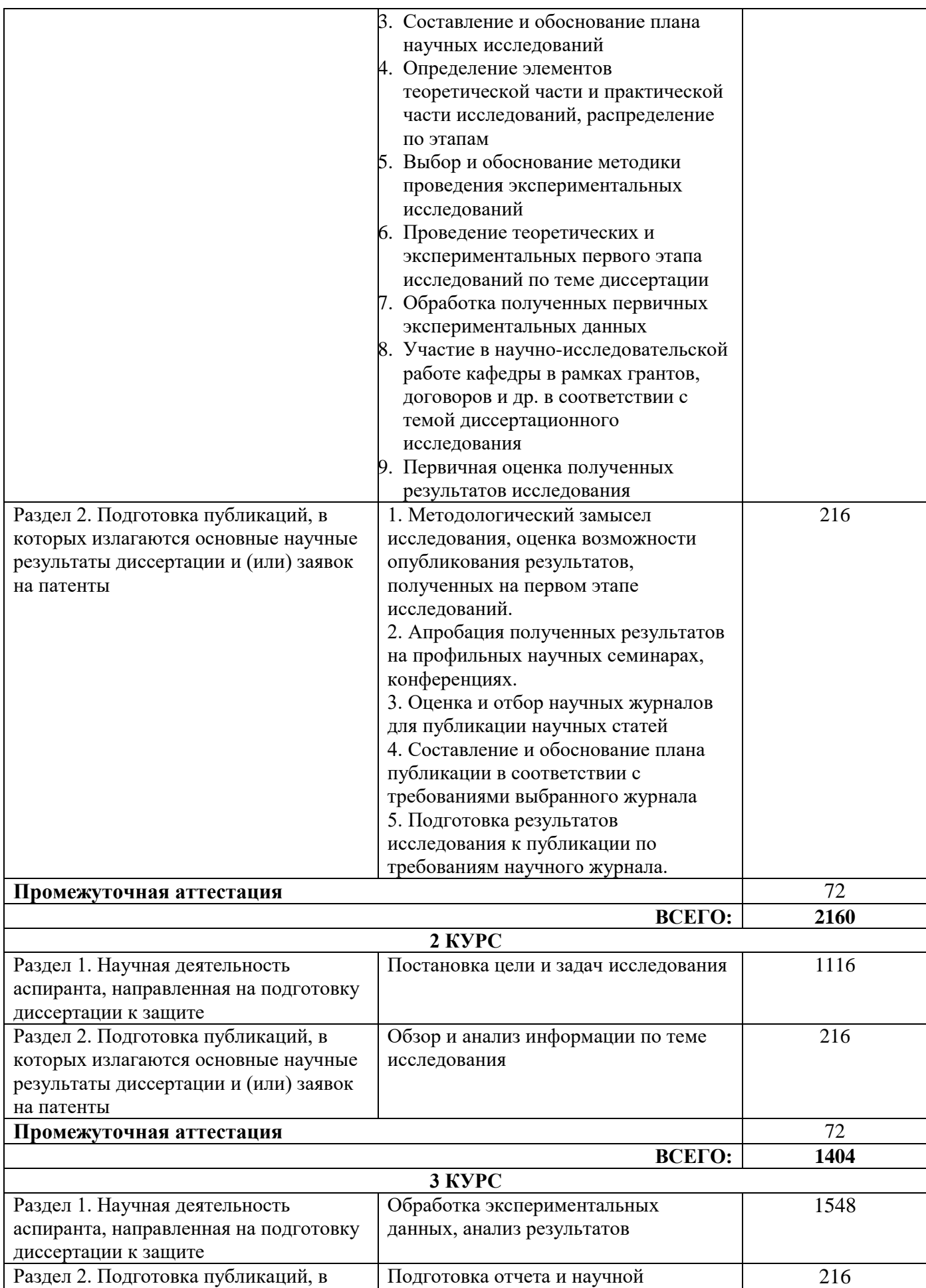

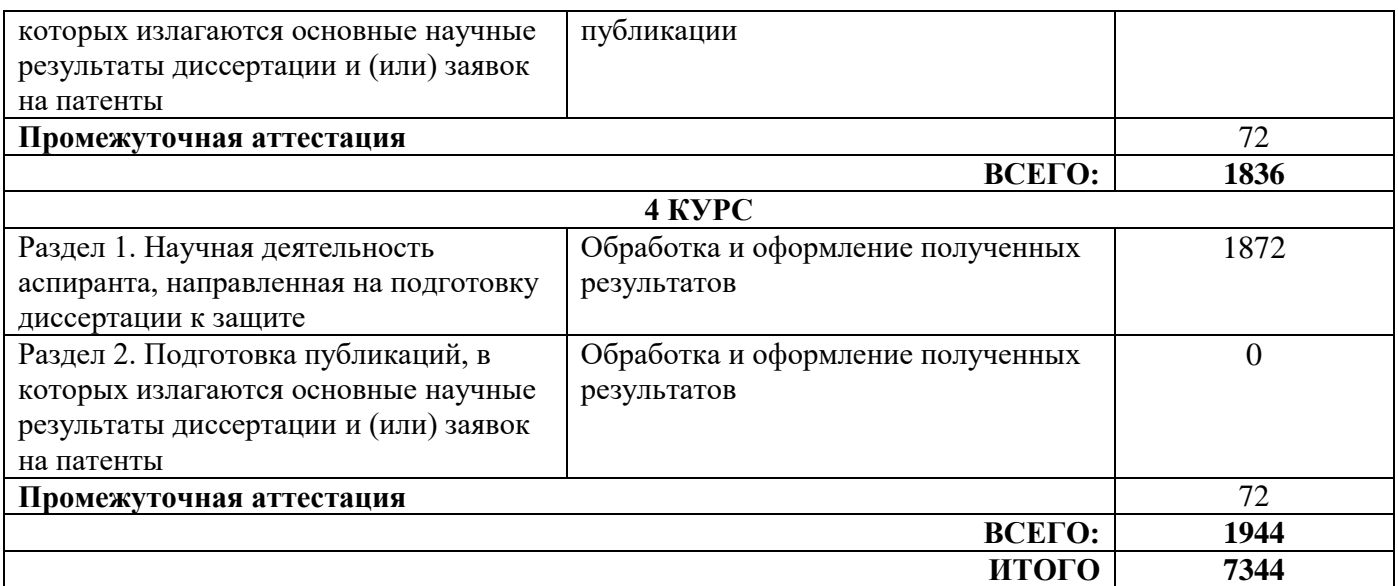

## **5. Методические материалы, определяющие процедуру оценивания обучающегося по итогам выполнения научных исследований**

*Обязательные виды деятельности обучающегося:*

#### *1 год обучения:*

*- подготовка и обсуждение на кафедре концепции диссертации и утверждение темы;*

- *- подготовка историографической и экспериментальной/ источниковой базы исследования;*
- *- выступление на научной конференции;*

#### *2 год обучения:*

*- подготовка и обсуждение на кафедре части диссертации;*

*- выступление на научной конференции;*

*- публикация не менее двух научных статей, в том числе одной научной статьи по теме исследования в издании, входящем в список ВАК или SCOPUS, Web of Science.*

#### *3 год обучения:*

.

*- подготовка всей диссертации и представление научному руководителю;*

*- публикация не менее трех научных статей, в том числе одной научной статьи по теме исследования в издании, входящем в список ВАК или SCOPUS, Web of Science.*

#### *4 год обучения (при наличии):*

*- подготовка всей диссертации и представление научному руководителю;*

*- публикация не менее трех научных статей, в том числе двух научных статей по теме исследования в изданиях, входящих в список ВАК и/или SCOPUS, Web of Science.*

При проведении промежуточной аттестации в форме диференцируемого зачета используется шкала оценивания: «2» (неудовлетворительно), «3» (удовлетворительно), «4» (хорошо), «5» (отлично).

Результаты выполнения научных исследований за каждый год обучения определяются путем проведения промежуточной аттестации. Требования к процедуре оценивания обучающихся по итогам выполнения научных исследований устанавливаются соответствующим локальным нормативным актом НИУ МГСУ.

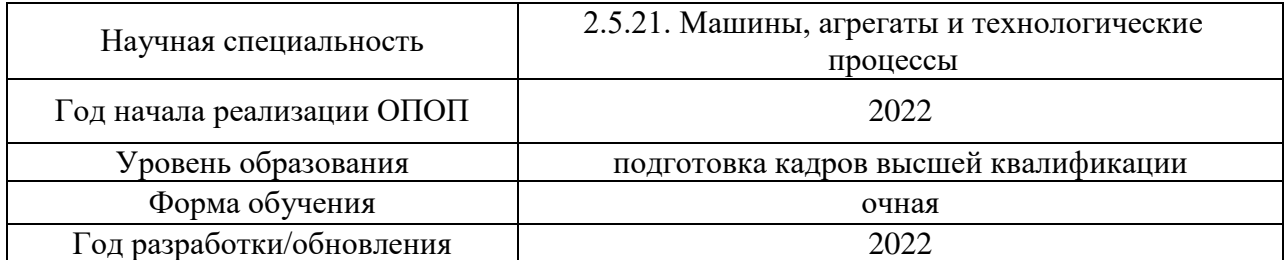

## **Перечень учебных изданий и учебно-методических материалов**

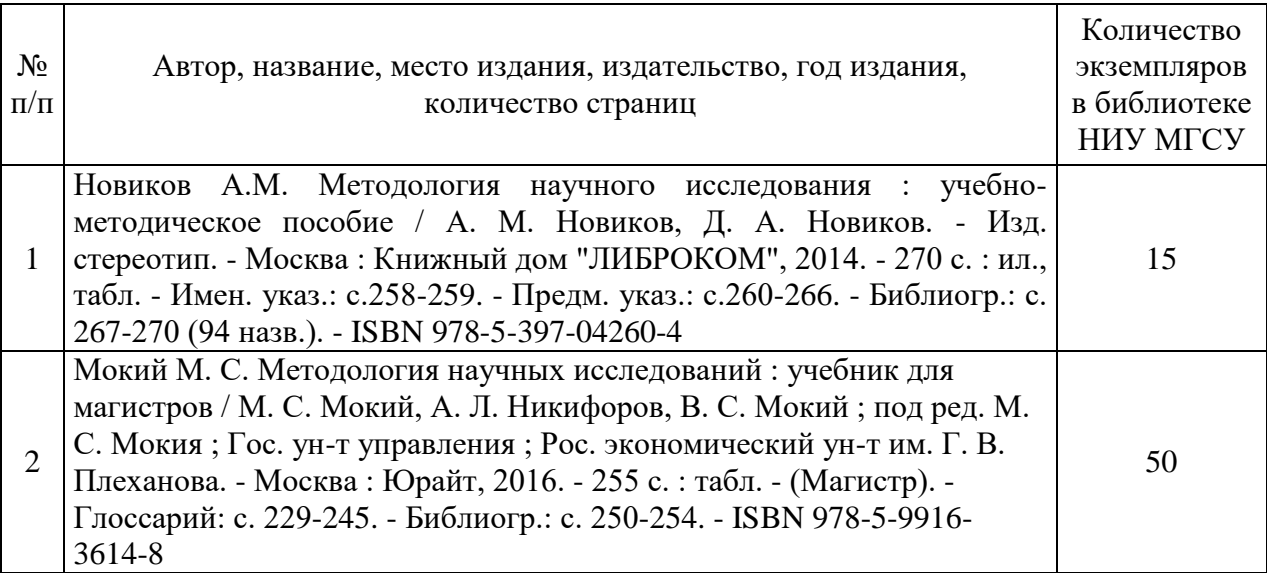

# Печатные учебные издания в НТБ НИУ МГСУ:

Электронные учебные издания в электронно-библиотечных системах (ЭБС):

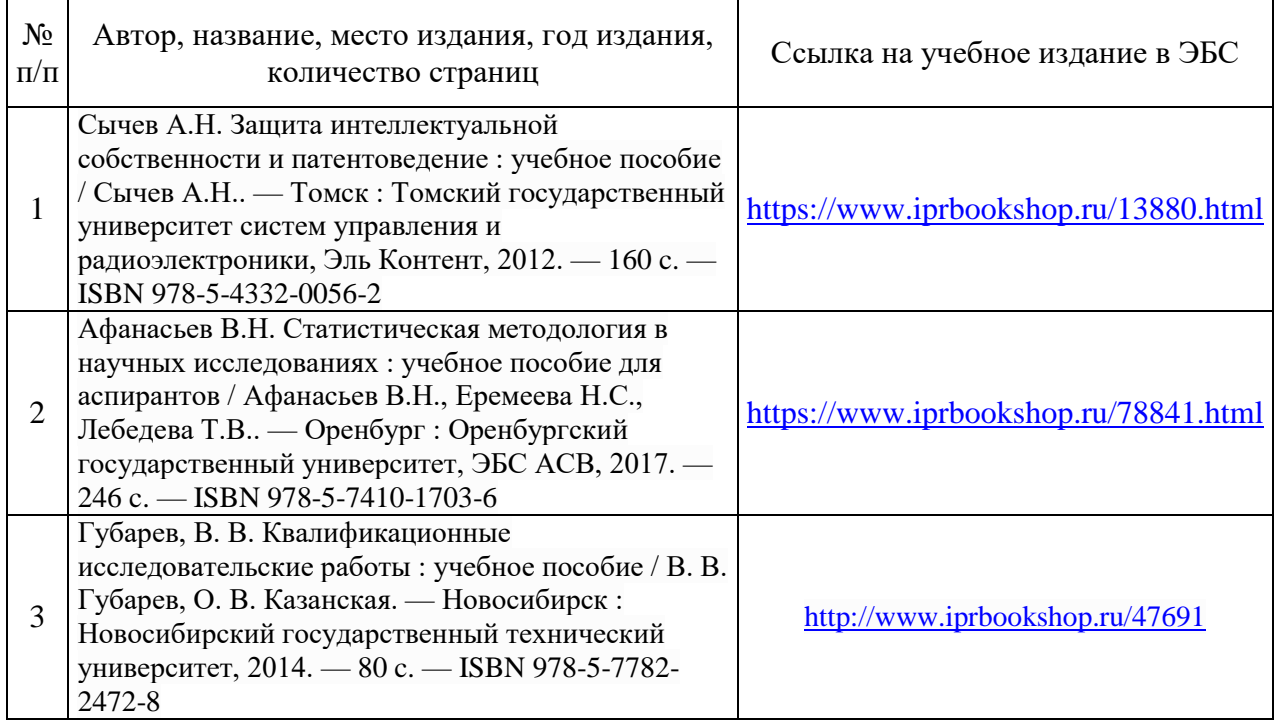

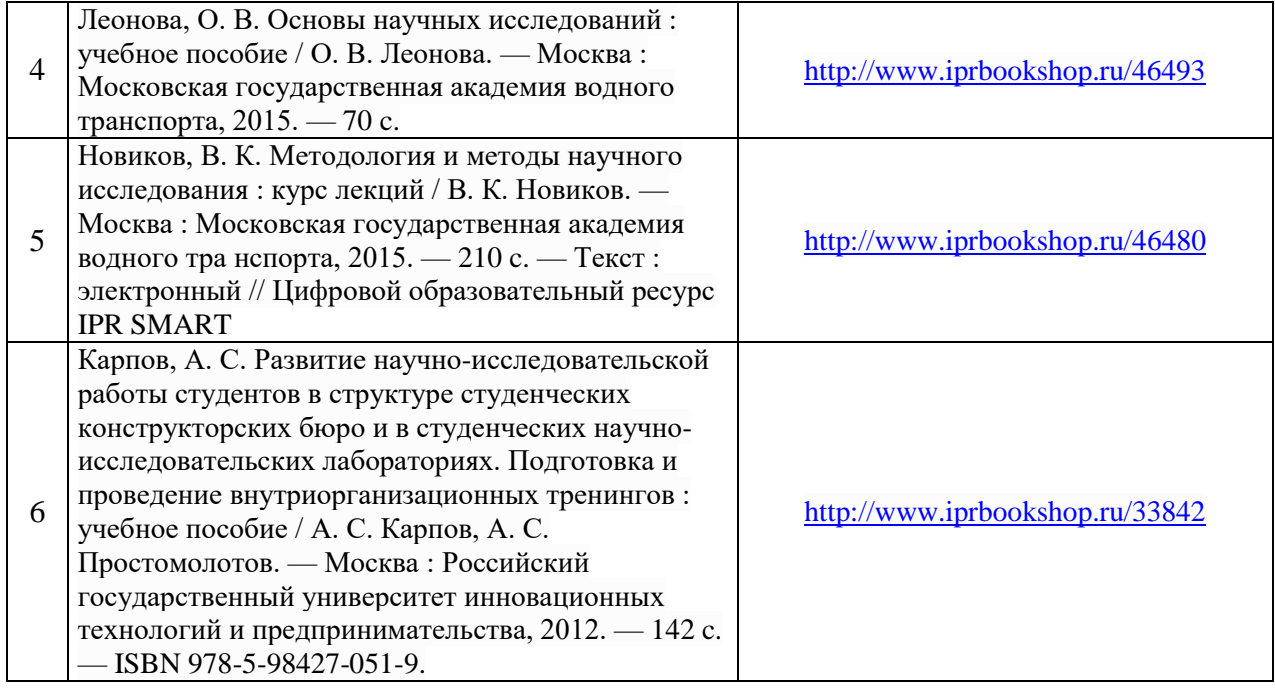

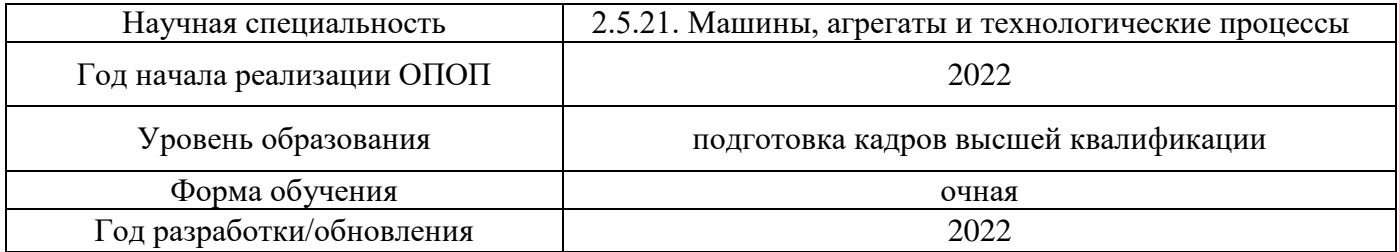

# **Перечень профессиональных баз данных и информационных справочных систем**

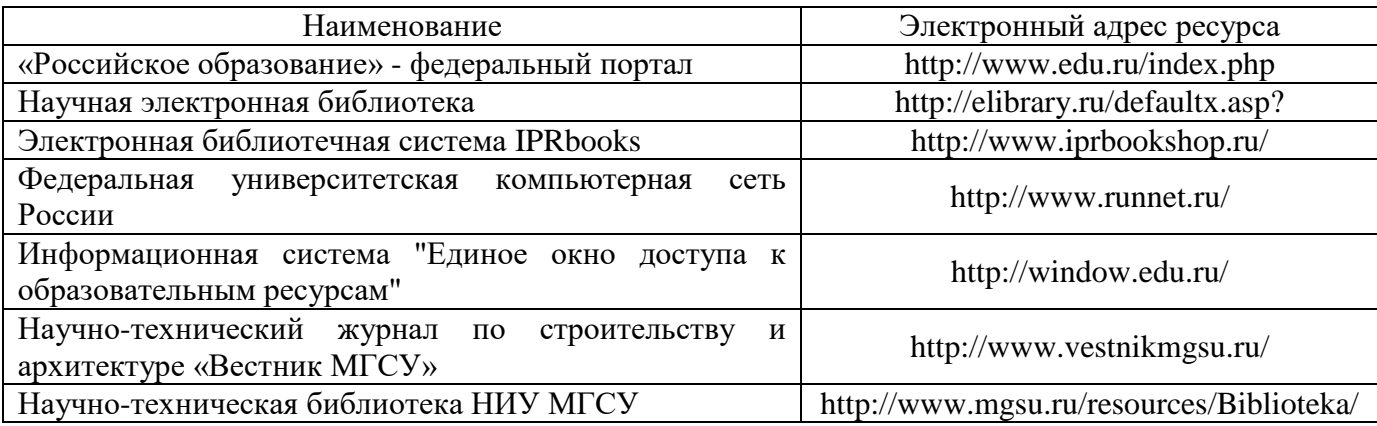

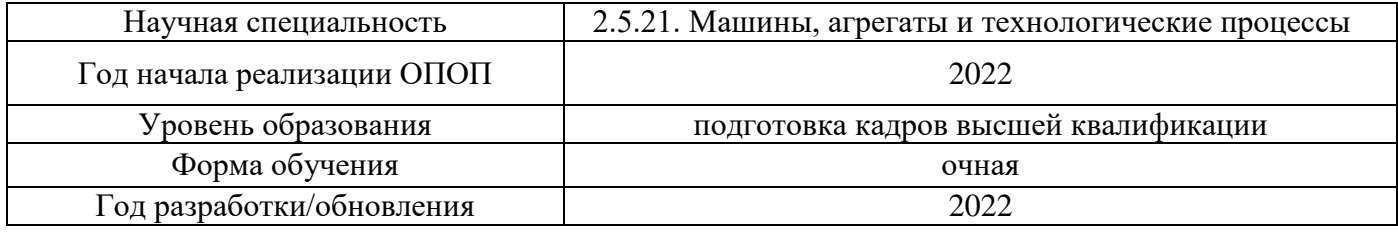

# **Материально-техническое и программное обеспечение дисциплины**

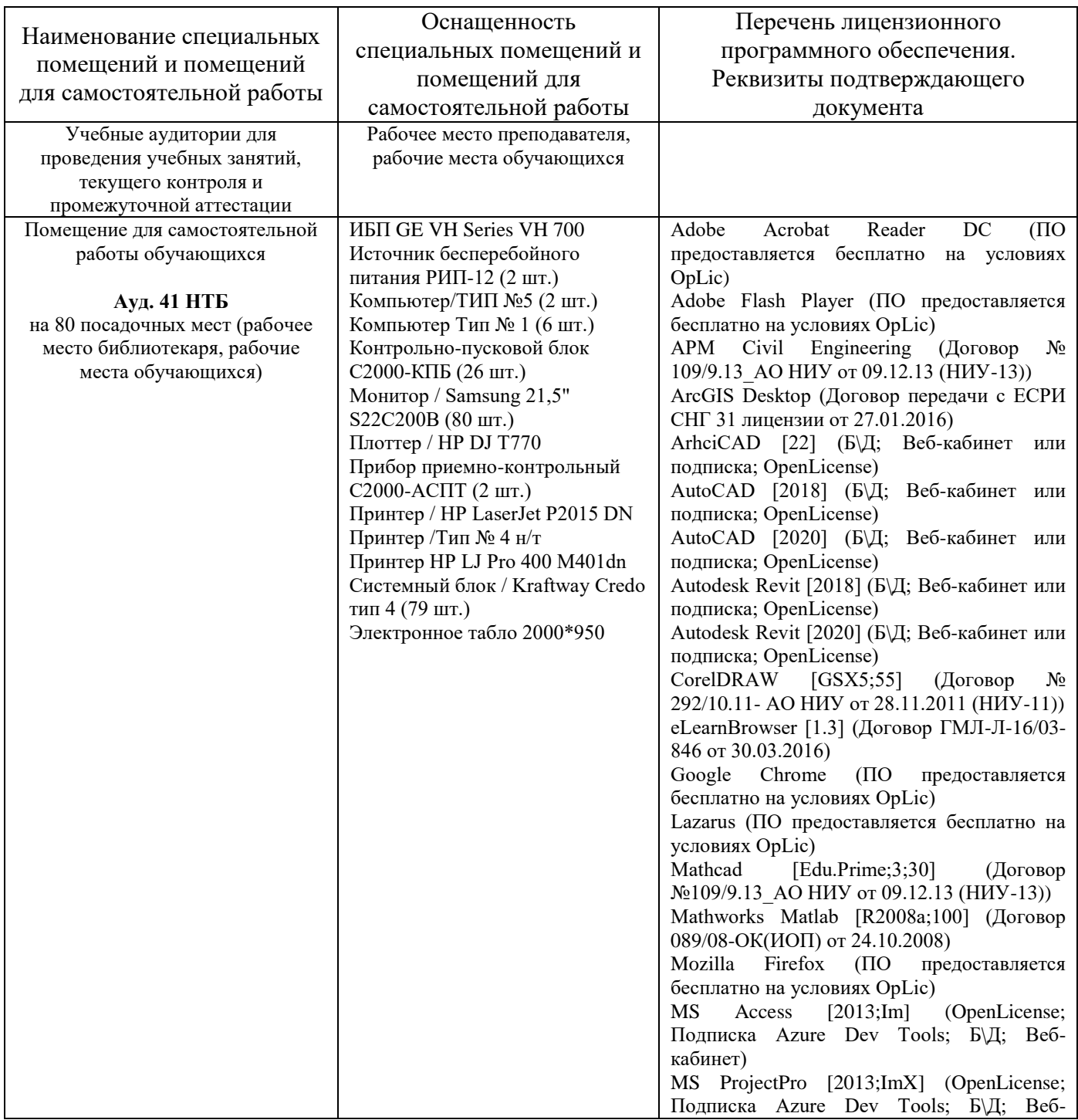

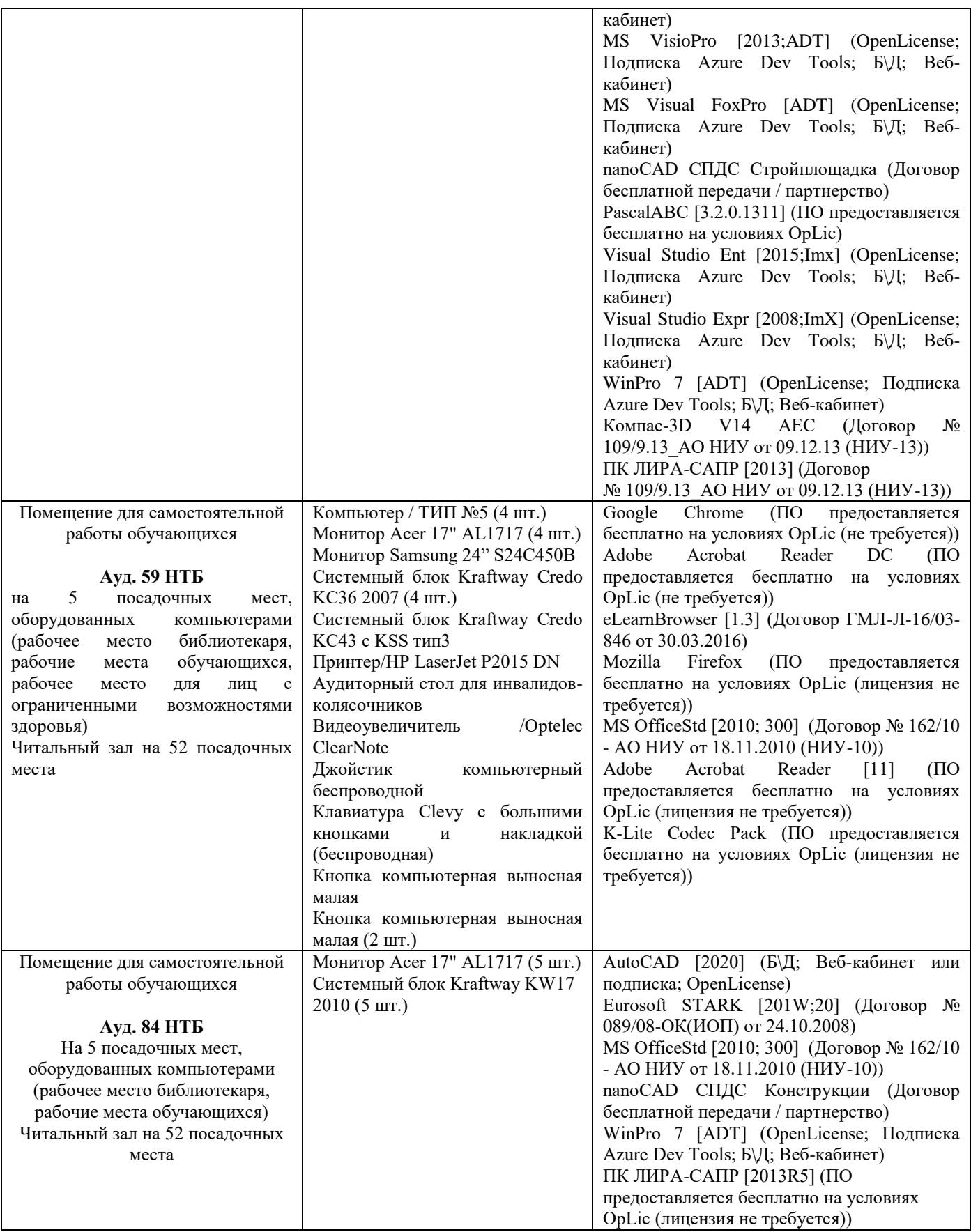

## Федеральное государственное бюджетное образовательное учреждение высшего образования **«НАЦИОНАЛЬНЫЙ ИССЛЕДОВАТЕЛЬСКИЙ МОСКОВСКИЙ ГОСУДАРСТВЕННЫЙ СТРОИТЕЛЬНЫЙ УНИВЕРСИТЕТ»**

## **ПРОГРАММА ПРАКТИКИ**

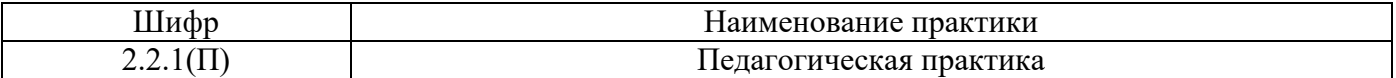

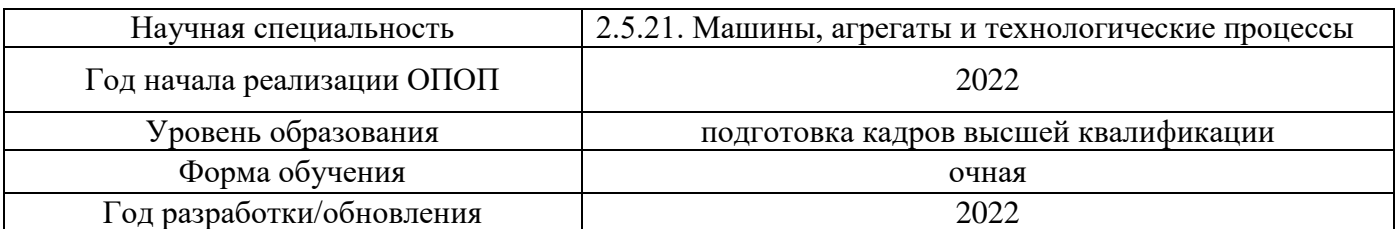

Разработчики:

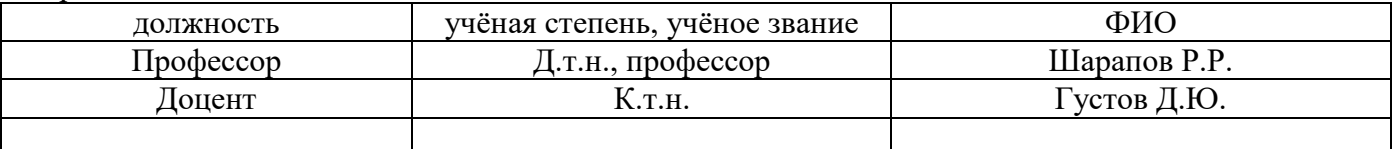

Рабочая программа дисциплины разработана и одобрена кафедрой (структурным подразделением) «Механизация и автоматизация строительства».

Рабочая программа утверждена методической комиссией по УГСН, протокол № 1 от 29.08. 2022 г.

#### **1. Цель практики**

Целью педагогической практики является совершенствование методических и практических навыков проведения учебных занятий, получение опыта профессиональной деятельности в области проведения и учебно-методического сопровождения учебных занятий.

Программа составлена в соответствии с федеральными государственными теребованиями № 951 от 20.10.2021г.

### **2. Указание вида, способа практики, формы проведения практики**

Вид практики – производственная. Способы проведения практики: стационарная, выездная.

#### **3. Перечень планируемых результатов обучения при прохождении практики**

Прохождение практики направлено на применение знаний, умений навыков, полученных в ходе теоретического обучения в практической деятельности.

В результате прохождения практики обучающийся должен:

**Знать и использовать** основы методики проектирования учебного курса по одной из профильных дисциплин основной образовательной программы, реализуемой на кафедре.

**Знать и использовать** нормативно-правовые основы образовательной деятельности по программам высшего образования.

**Знать и использовать** основные локальные нормативные акты образовательной организации, регламентирующие осуществление образовательной деятельности и разработку учебно-методических материалов.

**Знать и использовать** методику преподавания выбранной профильной дисциплины учебного плана подготовки бакалавров.

**Знать и применять** в педагогической деятельности учебно-методическое (материальнотехническое, программное, информационное) обеспечение по выбранной профильной дисциплине учебного плана подготовки бакалавров.

**Знать и применять** правила осуществления текущего контроля успеваемости и промежуточной аттестации студентов бакалавриата.

**Знать и применять** нормативно-правовые и нормативно-технические документы, регулирующие решение научно-технических задач.

**Знать и применять** этические нормы в педагогической работе.

**Уметь** вовлекать обучающихся в учебный процесс, создавать и поддерживать их мотивацию.

**Уметь** на основе знаний педагогических приемов принимать непосредственное участие в учебной работе кафедры.

**Иметь навыки** распознавания информации учебного плана по направлению подготовки.

**Иметь навыки** использования педагогических технологий, методов и приемов проведения учебных занятий.

**Иметь навыки** разработки рабочей программы по дисциплине.

**Иметь навыки** разработки учебно-методических материалов для студентов бакалавриата в помощь преподавателю при ведении учебных занятий по дисциплине.

**Иметь навыки** использования нормативно-правовых и нормативно-технических документов для разработки учебно-методические материалов по выбранной дисциплине.

**Иметь навыки** проведения текущего контроля успеваемости студентов по выбранной дисциплине.

**Иметь навыки** проведения учебных занятий по выбранной дисциплине.

**Иметь навыки** участия в работе в коллективе по решению научно-образовательных задач.

**Иметь навыки** соблюдения этических норм в педагогической работе.

Информация о формировании и контроле результатов обучения по этапам практики представлена в Фонде оценочных средств (Приложение 1).

## **4. Указание объема практики в зачетных единицах и ее продолжительности в неделях либо в академических или астрономических часах**

Общий объём практики составляет *7* зачетных единиц (*252* академических часов). Продолжительность практики составляет 4 недели.

*(1 зачетная единица соответствует 36 академическим часам, 2/3 недели).*

## **5. Содержание практики**

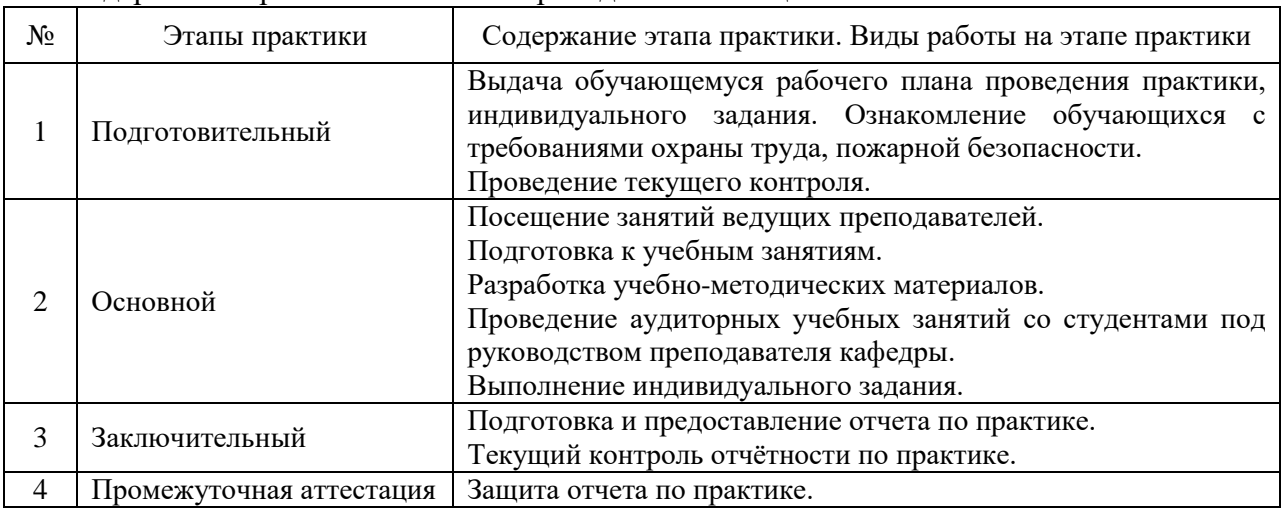

Содержание практики по этапам приведено в таблице

Практика проводится в форме контактной работы обучающихся с педагогическими работниками организации и (или) лицами, привлекаемыми организацией к реализации образовательных программ на иных условиях, а также в иных формах.

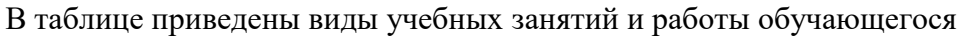

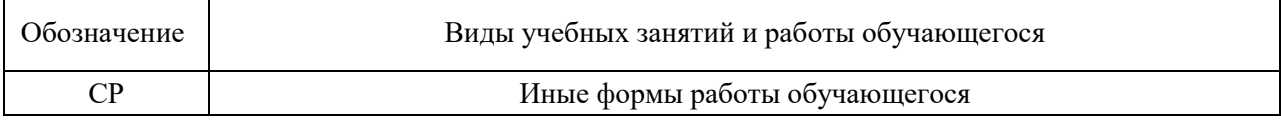

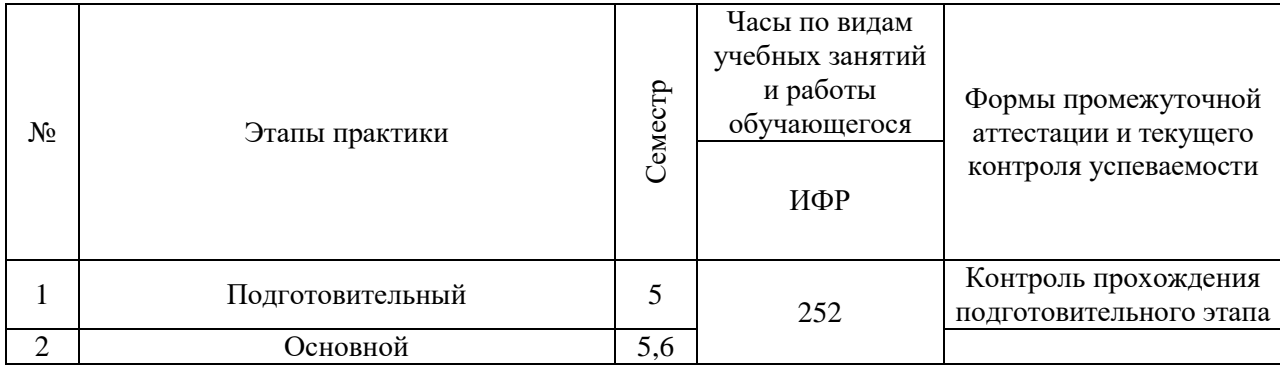

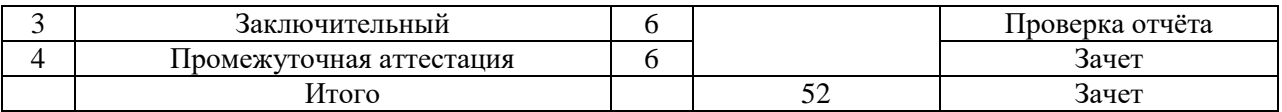

## **6. Указание форм отчётности по практике**

Промежуточная аттестация по практике осуществляется в форме зачета. Зачёт принимается на основании защиты подготовленного обучающимся отчета о прохождении практики, оформленного в соответствии с локальным нормативным актом, регламентирующим порядок организации и проведения практик обучающихся в НИУ МГСУ.

Фондом оценочных средств для проведения промежуточной аттестации обучающихся по практике является Приложение 1 к программе практики.

## **7. Перечень учебной литературы и ресурсов сети "Интернет", необходимых для проведения практики**

При прохождении практики обучающийся может использовать учебные издания и учебно-методические материалы, имеющиеся в научно-технической библиотеке НИУ МГСУ и/или размещённые в Электронных библиотечных системах.

Перечень учебных изданий и учебно-методических материалов представлен в Приложении 2 к программе практики.

При прохождении практики используются ресурсы информационнотелекоммуникационной сети «Интернет» в соответствии с Приложением 3 к программе практики.

## **8. Перечень информационных технологий, используемых при проведении практики, включая перечень программного обеспечения и информационных справочных систем (при необходимости)**

При проведении практики используются следующие виды информационных технологий:

- информационные технологии поиска и обработки данных,
- информационные технологии для управления и принятия решений,
- информационно-коммуникационные технологии;
- технологии информационного моделирования.

Перечень информационных справочных систем (включая информационнобиблиотечные системы) указан в Приложении 3 к программе практики.

Перечень программного обеспечения практики приведен в Приложении 4 к программе практики.

## **9. Описание материально-технической базы, необходимой для проведения практики**

Перечень материально-технического обеспечения и программного обеспечения практики приведен в Приложении 4 к программе практики.

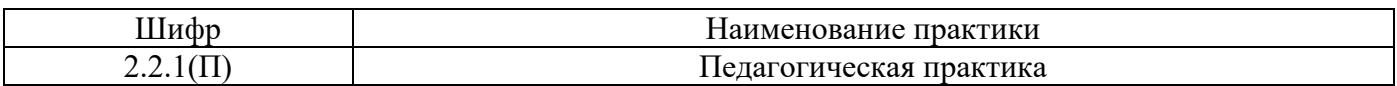

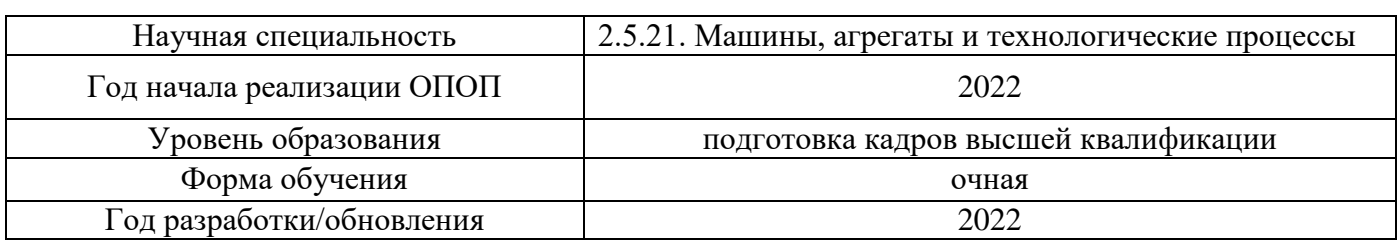

## **ФОНД ОЦЕНОЧНЫХ СРЕДСТВ**

#### **для проведения промежуточной аттестации обучающихся по практике**

## **1. Описание показателей и критериев оценивания знаний, умений, навыков, описание шкал оценивания**

#### *1.1 Описание показателей и форм оценивания*

Оценивание уровня сформированности у обучающегося знаний, умений, навыков осуществляется с помощью форм промежуточной аттестации. Формы промежуточной аттестации по практике, с помощью которых производится оценивание, указаны в учебном плане и в п.3 программы.

В таблице приведена информация о формировании результатов обучения при прохождении практики, а также о контроле знаний, умений, навыков формами оценивания.

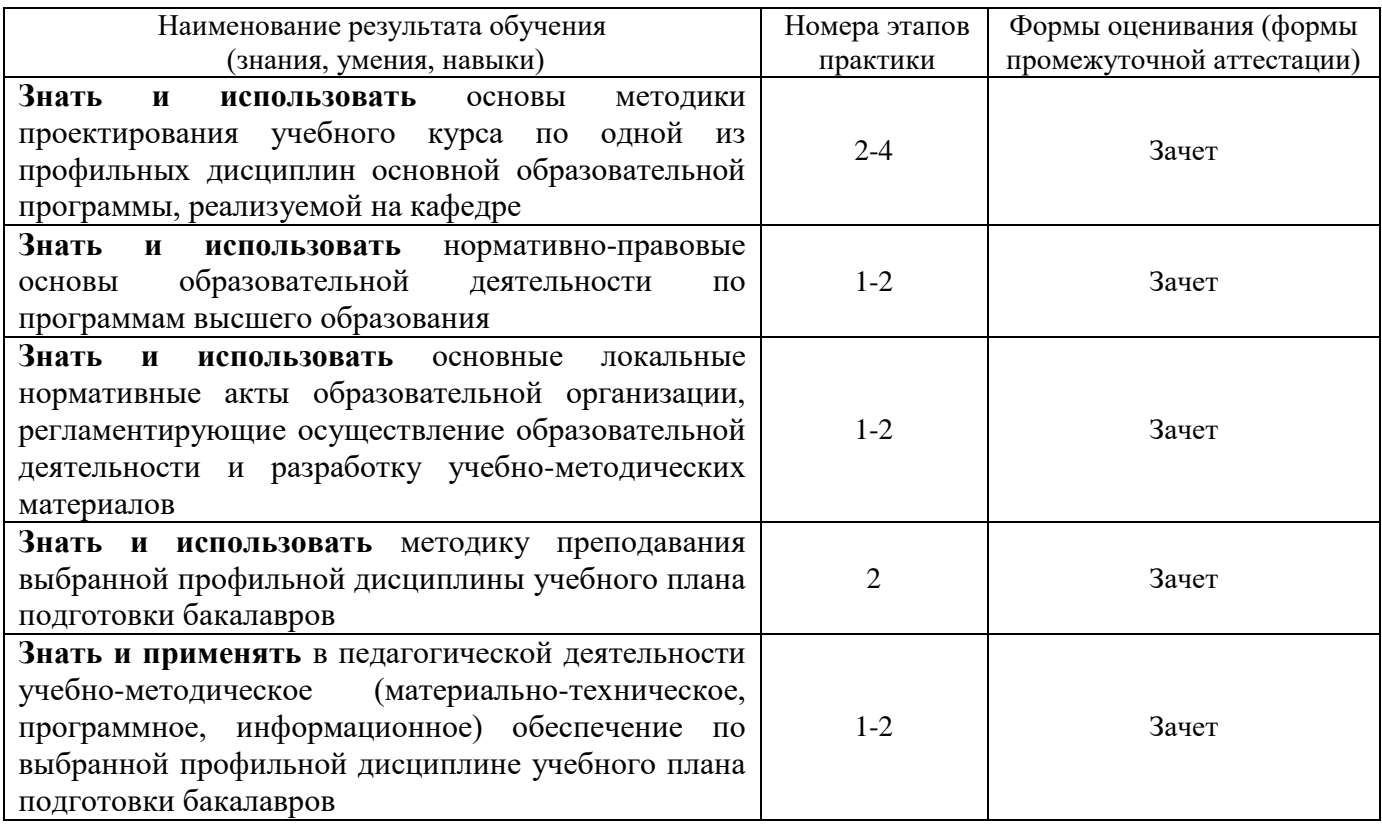

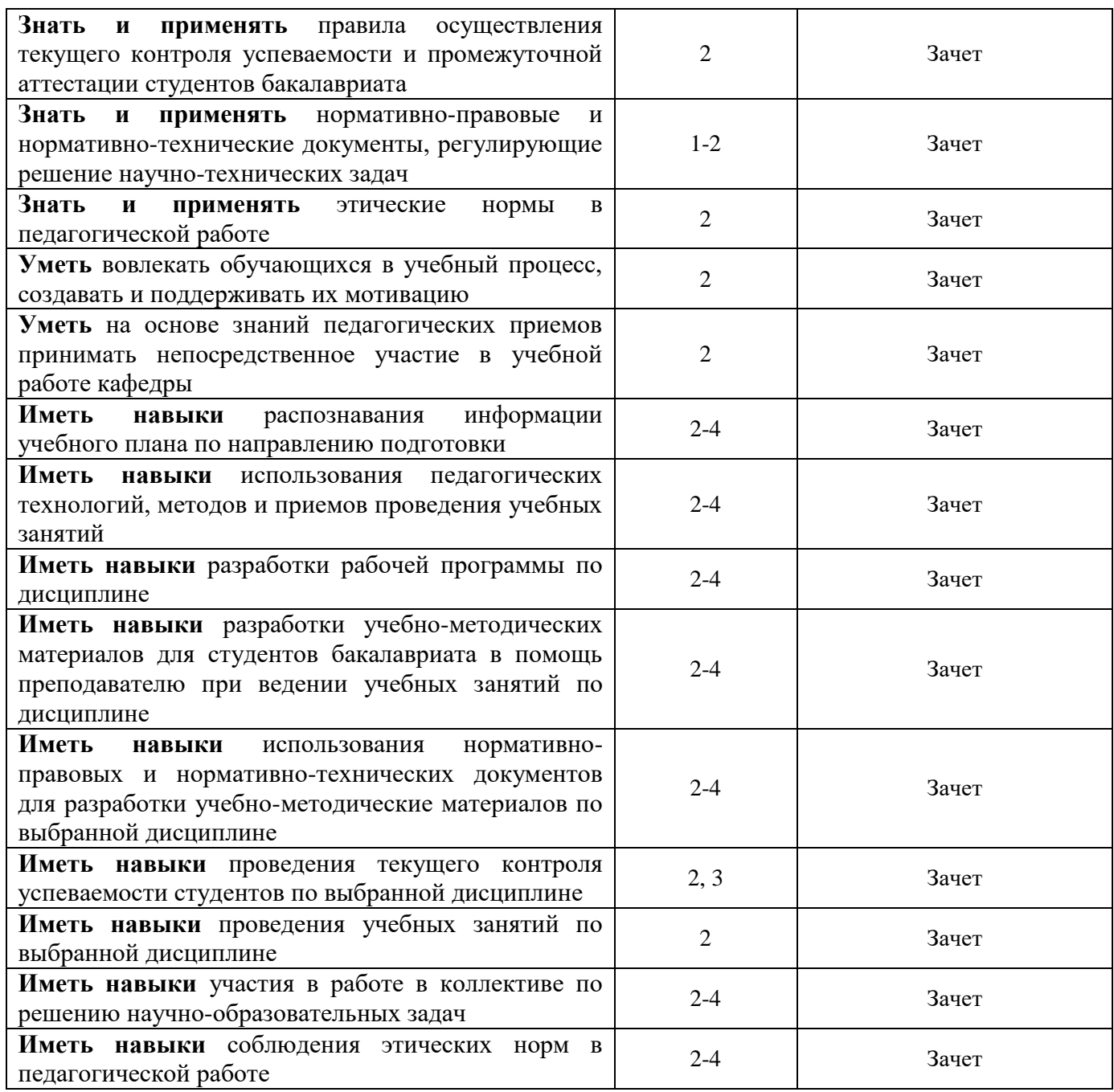

*1.2 Описание критериев оценивания знаний, умений, навыков и шкалы оценивания*

При проведении промежуточной аттестации в форме зачёта используется шкала оценивания: «Не зачтено», «Зачтено».

Результатами обучения являются знания, умения и навыки обучающегося, полученные при прохождении практики.

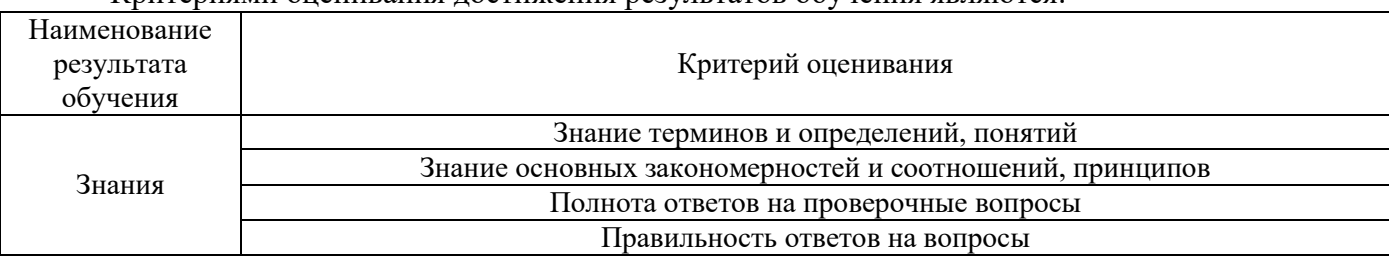

Критериями оценивания достижения результатов обучения являются:

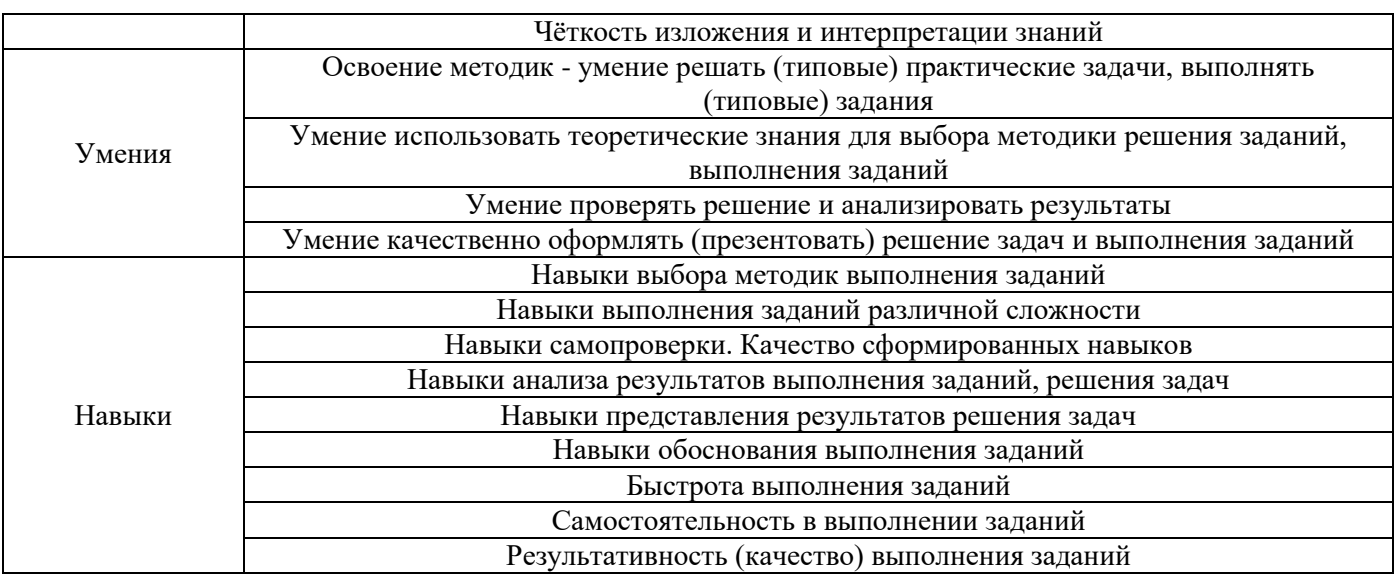

## *2.* **Типовые задания, необходимые для оценивания формирования знаний, умений, навыков**

## *2.1. Типовые индивидуальные задания на практику*

Типовые индивидуальные задания (темы) на практику:

 Учебно-методическое обеспечение и проведение учебных занятий по дисциплине в сфере подъёмно-транспортных машин и оборудования,

 Учебно-методическое обеспечение и проведение учебных занятий по дисциплине в сфере строительных машин и оборудования,

 Учебно-методическое обеспечение и проведение учебных занятий по дисциплине в сфере дорожных машин и оборудования,

 Учебно-методическое обеспечение и проведение учебных занятий по дисциплине в сфере механического оборудования предприятий строительной индустрии по производству строительных материалов, изделий и конструкций

Написание отчета обучающимся проводится на основании выданного задания. В задании указывается тема/объект изучения обучающимся. В отчёт о прохождении «педагогической практики» включается следующие разделы:

Задание на прохождение практики;

Характеристика от руководителя практики на предприятии/структурном подразделении;

Описание примененных педагогических методик во время прохождения практики;

Описание вопросов и полученных результатов практической деятельности аспиранта в соответствии индивидуальным заданием.

## *2.2. Типовые вопросы/задания для промежуточной аттестации*

Форма(ы) промежуточной аттестации:

Зачет в 6 семестре.

Типовые вопросы/задания для промежуточной аттестации:

1) Что такое основы методики проектирования учебного процесса?

2) Какие основные локальные нормативные акты образовательной организации, регламентируют осуществление образовательной деятельности и разработку учебнометодических материалов?

3) Что такое учебно-методические материалы (УММ)? Какие цели УММ? Из каких разделов состоит УММ?

4) Какое учебно-методическое (материально-техническое, программное, информационное) обеспечение используются для подготовки бакалавров?

5) Какие методики преподавания используются при подготовки бакалавров?

6) Какие учебные занятие имеет право вести аспирант и в каком формате?

7) Какие функции выполняет аспирант в период проведения подготовки бакалавров?

8) Какие дисциплины имеет право преподавать аспирант?

9) Какие рабочие программы дисциплин были использованы в учебном процессе?

10) Какое УММ имеет право разрабатывать аспирант?

11) Что такое рабочая программа? Из каких элементов она состоит?

12) Из каких разделов состоит учебная дисциплина? Какие формы промежуточной аттестации могут быть использованы в составе учебной дисциплины?

13) Какой состав занятия при проведение лабораторной работы (ЛР)? Какие методики применяются при проведении ЛР? Какие ставятся цели при проведении ЛР? Какие формы текущего контроля успеваемости Вы знаете в ЛР?

14) Из каких частей состоит практическое занятия (ПЗ)? Какие методики применяются при проведении ПЗ? Какие ставятся цели при проведении ПЗ? Какие формы текущего контроля успеваемости Вы знаете в ПЗ?

15) Что такое лекционные занятия (Л)? Кто имеет право проводить Л? Какие методики применяются при проведении Л?

16) Что такое курсовой проект, курсовая работа (КП/КР)? Из каких разделов состоят (КП/КР)? Какие формы текущего контроля успеваемости Вы знаете в КП/КР?

17) Какие нормативно-правовые и нормативно-технические документы регулируют решения научно-технических задач в сфере (согласно типовому индивидуальному заданию)?

18) Назовите формы текущего контроля успеваемости обучающихся.

## **3. Методические материалы, определяющие процедуры оценивания**

Зачёт принимается на основании защиты подготовленного обучающимся отчета о прохождении практики в соответствии с локальными нормативными актами, регламентирующими порядок организации и проведения практик обучающихся в НИУ МГСУ.

## *3.1. Процедура оценивания при проведении промежуточной аттестации обучающихся по практике в форме зачета*

Промежуточная аттестация по практике проводится в форме зачёта в 6 семестре.

Для оценивания знаний, умений, навыков используются критерии, указанные в п.1.2.

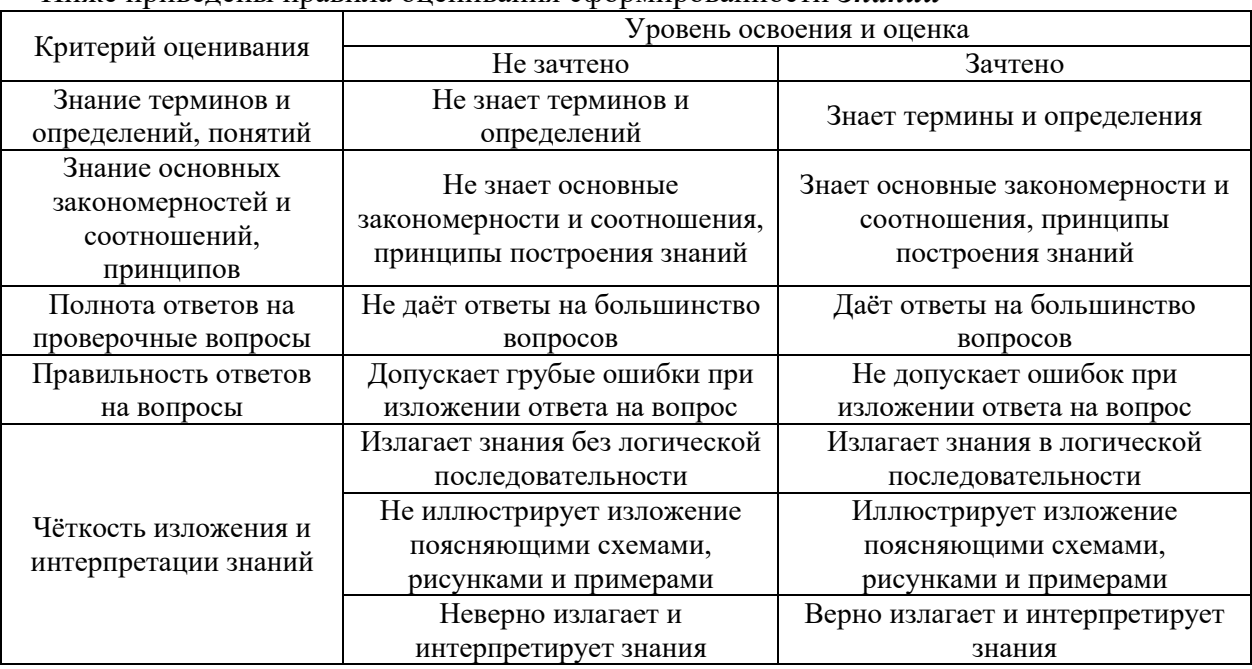

#### Ниже приведены правила оценивания сформированности *Знаний*

# Ниже приведены правила оценивания сформированности *Умений*

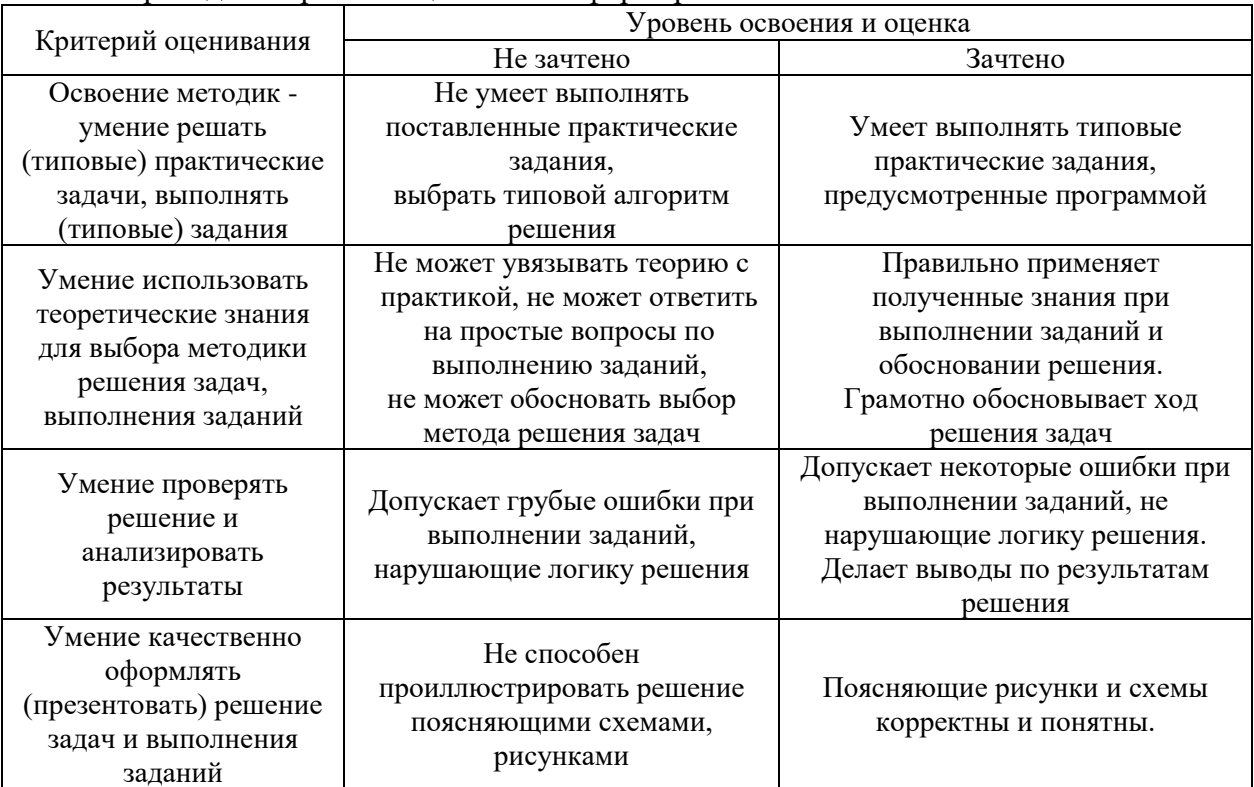

| Критерий оценивания                                  | Уровень освоения и оценка                      |                                                     |
|------------------------------------------------------|------------------------------------------------|-----------------------------------------------------|
|                                                      | Не зачтено                                     | Зачтено                                             |
| Навыки выбора методик                                | Не может выбрать методику                      | Может выбрать методику                              |
| выполнения заданий                                   | выполнения заданий                             | выполнения заданий                                  |
| Навыки выполнения<br>заданий различной<br>сложности  | Не имеет навыков выполнения<br>учебных заданий | Имеет навыки выполнения<br>учебных заданий          |
| Навыки самопроверки.                                 | Допускает грубые ошибки при                    |                                                     |
| Качество                                             | выполнении заданий,                            | Не допускает ошибки при                             |
| сформированных                                       | нарушающие логику решения                      | выполнении заданий                                  |
| навыков                                              | задач                                          |                                                     |
| Навыки анализа                                       |                                                |                                                     |
| результатов выполнения                               | Делает некорректные выводы                     | Делает корректные выводы                            |
| заданий, решения задач                               |                                                |                                                     |
| Навыки представления                                 | Не может проиллюстрировать                     | Иллюстрирует решение задачи                         |
| результатов решения                                  | решение задачи поясняющими                     | поясняющими схемами,                                |
| задач                                                | схемами, рисунками                             | рисунками                                           |
| Навыки обоснования                                   | Не может обосновать алгоритм                   | Обосновывает алгоритм                               |
| выполнения заданий                                   | выполнения заданий                             | выполнения заданий                                  |
| Быстрота выполнения<br>заданий                       | Не выполняет задания или                       | Выполняет задания в                                 |
|                                                      | выполняет их очень медленно,                   | поставленные сроки                                  |
|                                                      | не достигая поставленных задач                 |                                                     |
| Самостоятельность в<br>выполнении заданий            | Не может самостоятельно                        | Планирование и выполнение                           |
|                                                      | планировать и выполнять                        | заданий осуществляет                                |
|                                                      | задания                                        | самостоятельно                                      |
| Результативность<br>(качество) выполнения<br>заданий | Выполняет задания<br>некачественно             | Выполняет задания с достаточным<br>уровнем качества |

Ниже приведены правила оценивания сформированности *Навыков*

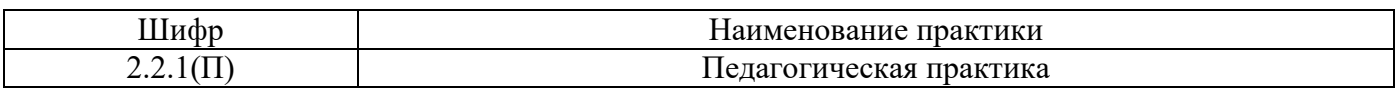

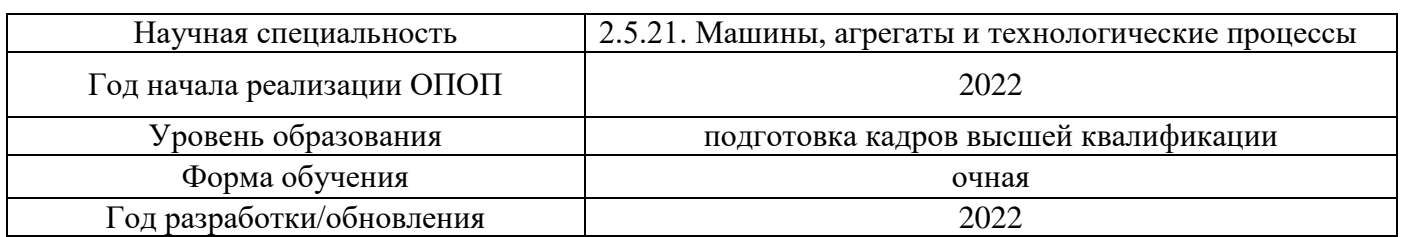

## **Учебно-методическое обеспечение**

# Печатные учебные издания в НТБ НИУ МГСУ:

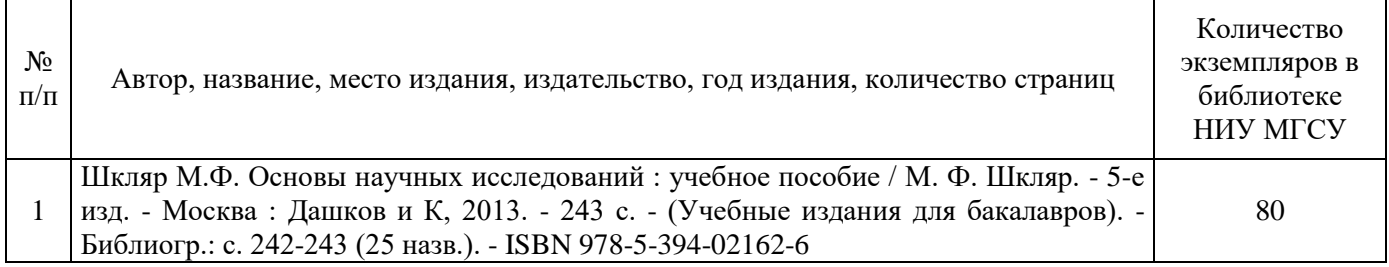

# Электронные учебные издания в электронно-библиотечных системах (ЭБС):

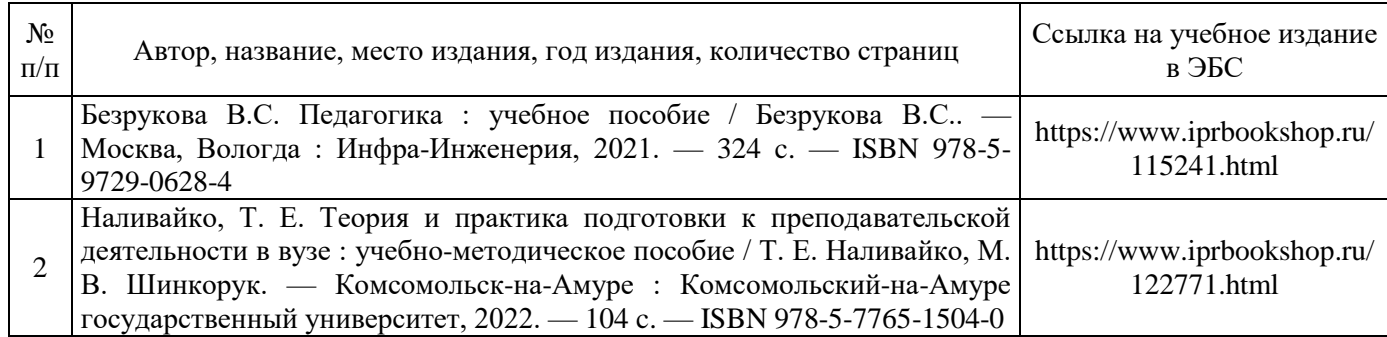

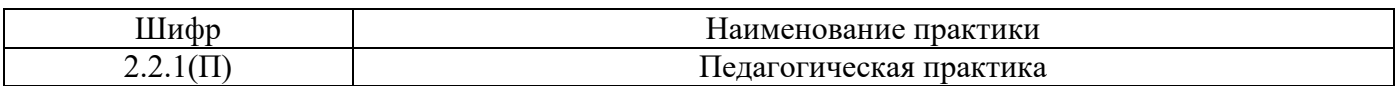

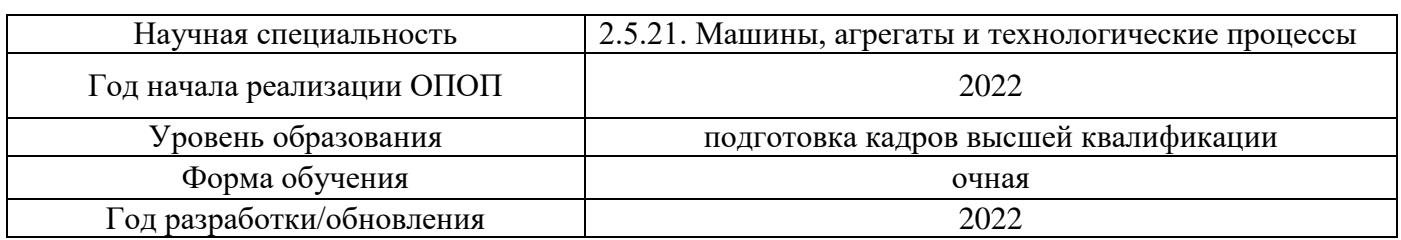

# **Перечень ресурсов информационно-телекоммуникационной сети «Интернет» для прохождения практики**

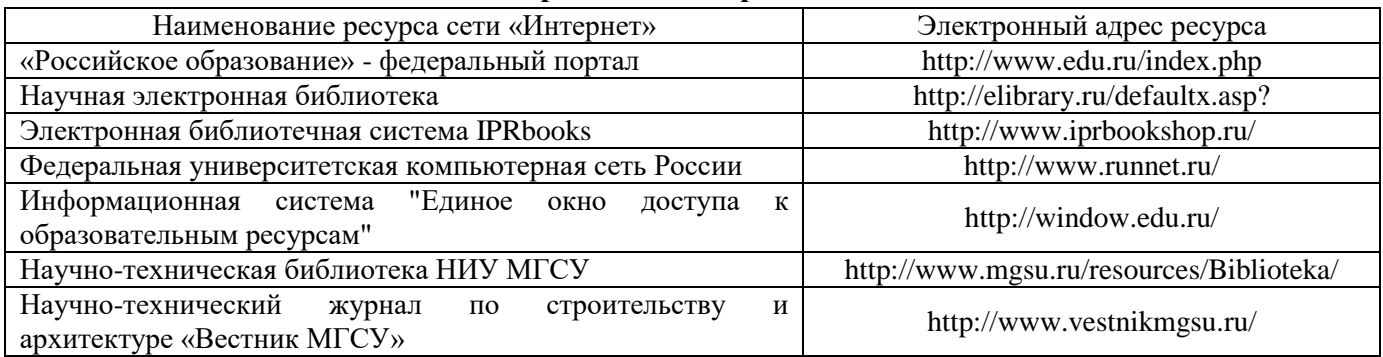

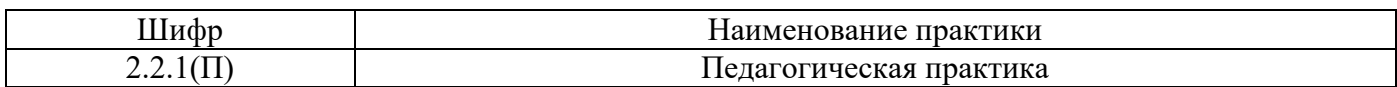

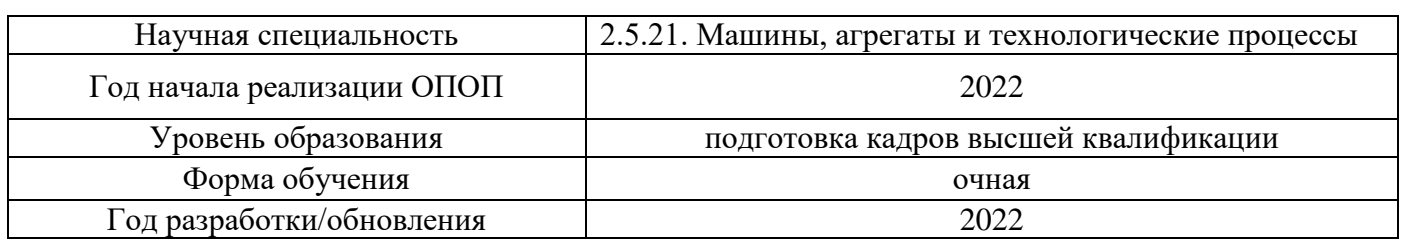

# **Материально-техническое и программное обеспечение дисциплины**

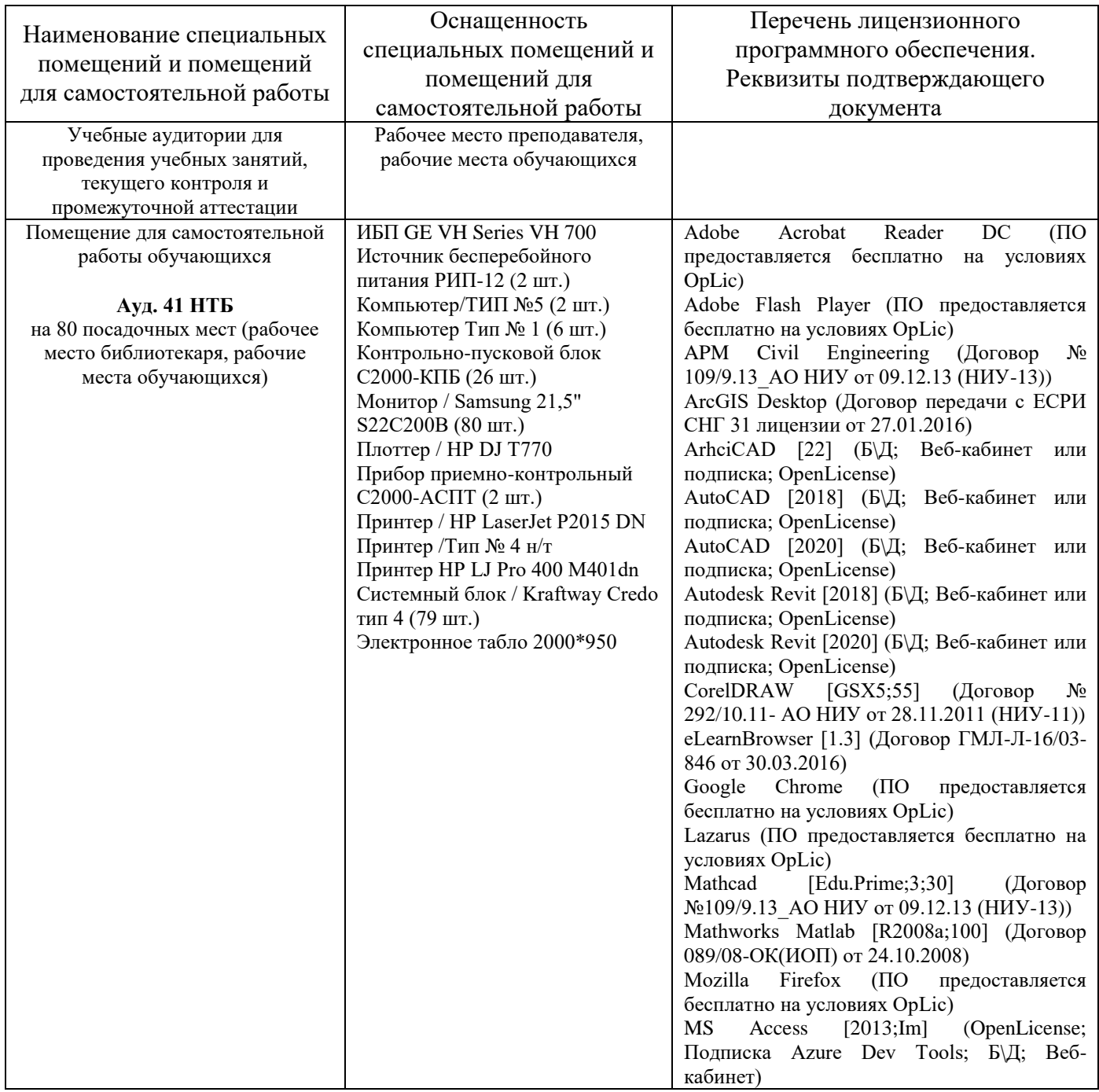

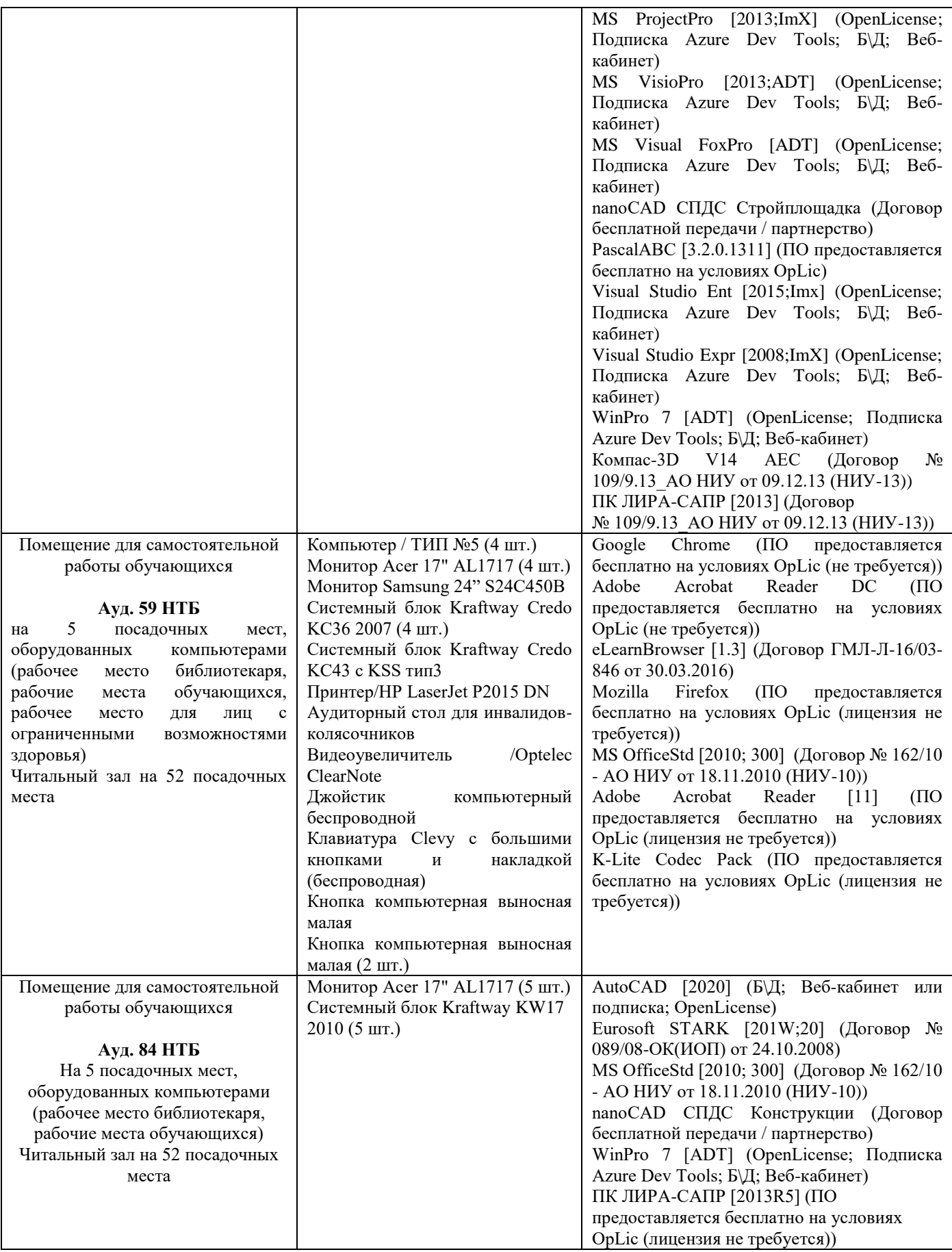